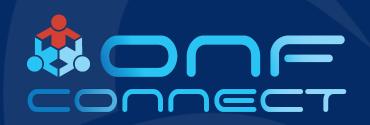

# Bringing DOCSIS to SEBA How Cable DAA & PON Come Together

Chris Busch Jaspreet Sachdev CommScope

## **Cable Access Architecture Options**

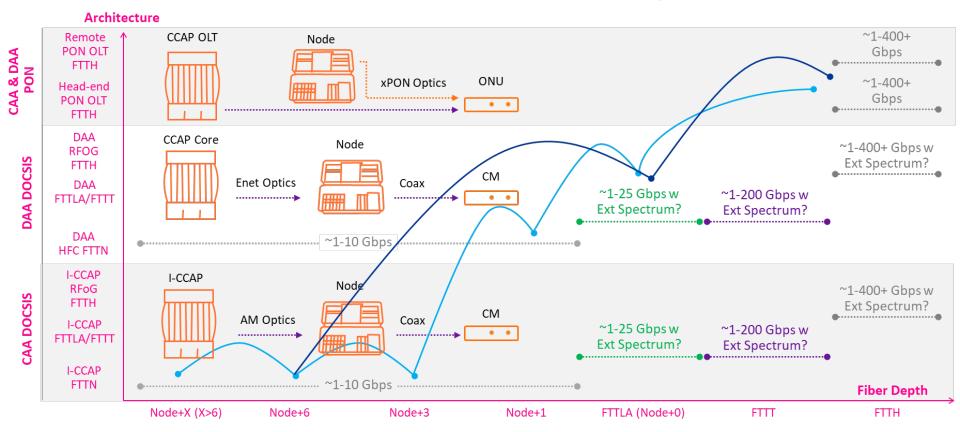

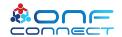

### HFC to DAA to Virtualization

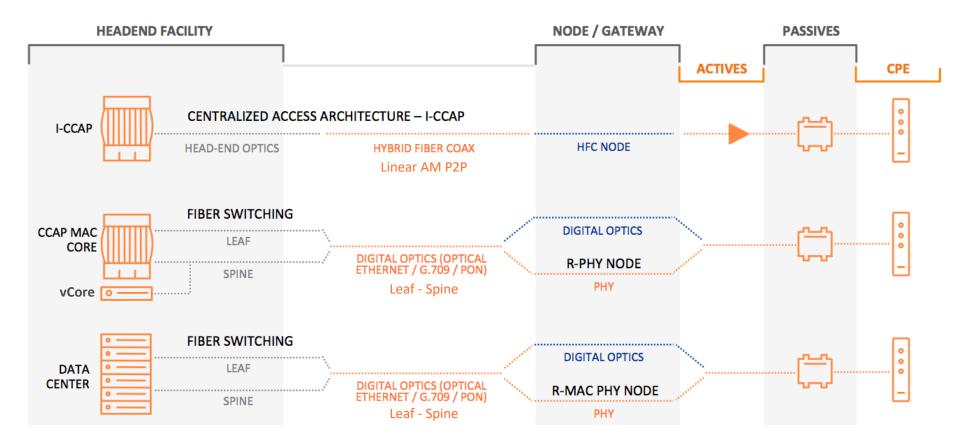

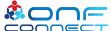

## Top Level DAA Systems

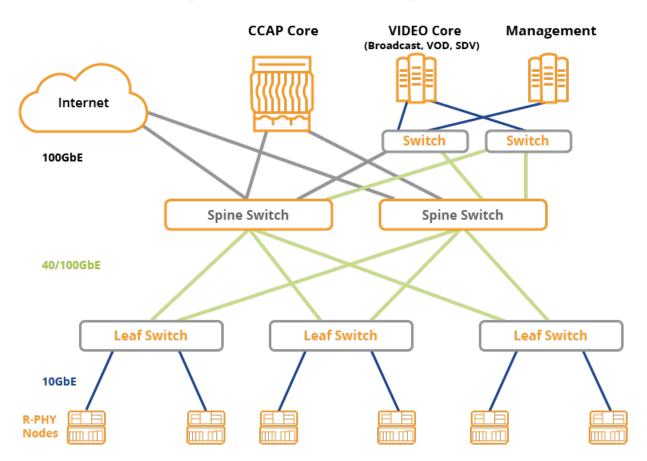

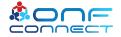

## Tier 1 Operator Request

#### Customer:

- "We want to orchestrate services regardless of access technology"
- "How can we deploy DOCSIS DAA and also PON in VOLTHA?"

#### Options:

- Disaggregate the Remote-PHY Device
  - Very hard to see this happen CableLabs governs Remote-PHY standards
- Re-Use the Remote-PHY Device Control Plane
  - Work with current control plane make VOLTHA 'DOCSIS Aware'

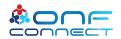

### How Remote-PHY Devices Initialize

- 10GigE Optical Link(s) + MACSEC s-Leaf
- 802.1x Authenticated EAP CableLabs Root-CA per s-Leaf port
- DHCP direction RPD to Cores
  - RPD Connects with a Generic Configuration Protocol
  - GCP TLVs configure RF and any other operating parameters in RPD
- Provisioning an RPD needs GCP
  - This can be a Core or a Provisioning Service
- Onboarding an RPD end to end can be a SEBA solution

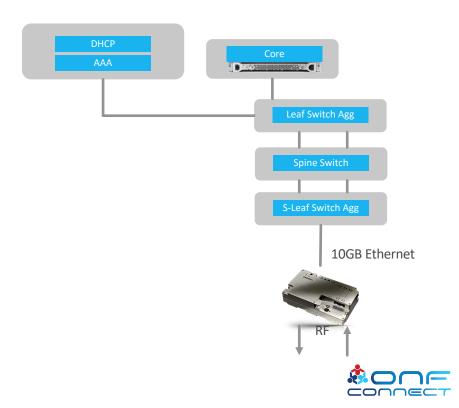

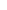

## Trellis Remote-PHY Devices Initialize

- RPD attach to s-Leaf
  - Packet\_IN
  - AAA
  - DHCP
  - Message Bus

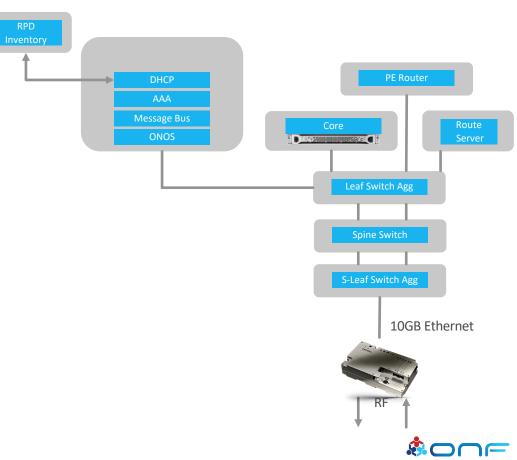

## Trellis Remote-PHY Devices Initialize

Inventory

- With Trellis
  - RPD Onboarding fairly simple
  - Segment Routing Topology
  - Route Server + Fabric Peer
  - Multicast Traffic support for Video Distribution
  - Traffic Visibility
  - De-coupled Message Bus Eventing
  - DHCP remains dependent on external actor for RPD Core Direction

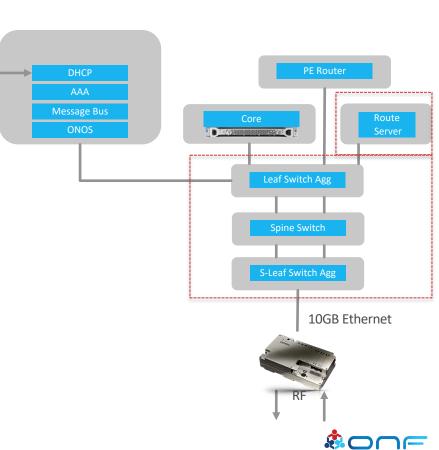

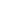

### SEBA Remote-PHY Devices Initialize

- Introducing SEBA
  - XOS and NEM
  - Orchestration possible among actors
    - Fabric cross connect service
    - K8s VNF onboarding
  - Inventory
    - RPD as a NEM 'vOLT'
    - vCore as a NEM 'vBNG'
  - VOLTHA
    - Create GCP Adaptor
- External to SEBA
  - CommScope vManager DAA Inventory

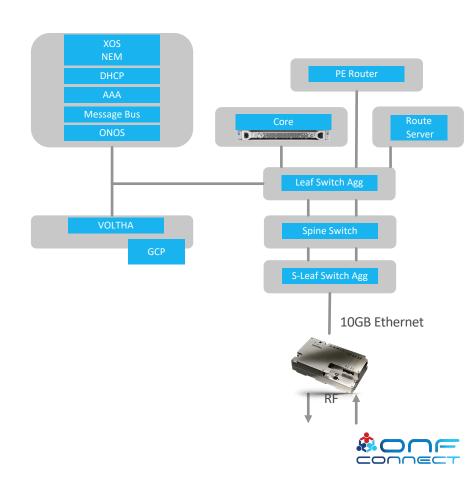

### SEBA Remote-PHY Devices Initialize

#### SEBA for DAA

- DHCP answers ALL RPD device types with VOLTHA GCP IP Address
- XOS RPD as a Service
  - RPD Inventory association with vCore VNF on K8s
- Incoming GCP
  - VOLTHA speaks GCP\_init pushes Packet\_IN
  - GCP via VOLTHA Core or Not
    - Can be directed via NEM for vCore
    - Can make external Inventory lookup
    - Lookup for Core
      - Causes GCP Redirect TLV to RPD
      - Results in VOLTHA Message to Bus
      - Enables RPD Service over Trellis to be synchronized

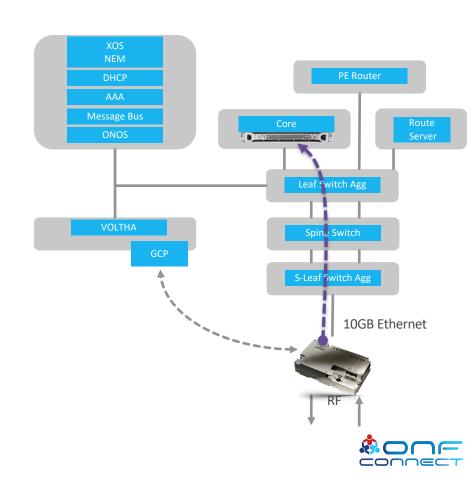

## SEBA for Cable DOCSIS + PON<sub>Hub</sub>

Common Fabric

- Trellis
- XOS
  - API to DOCSIS VNF
  - ATT Workflow for PON
- VOLTHA
  - Multi-vendor / white box PON
  - GCP Redirect DOCSIS
- Common
   Onboarding
   DOCSIS and PON

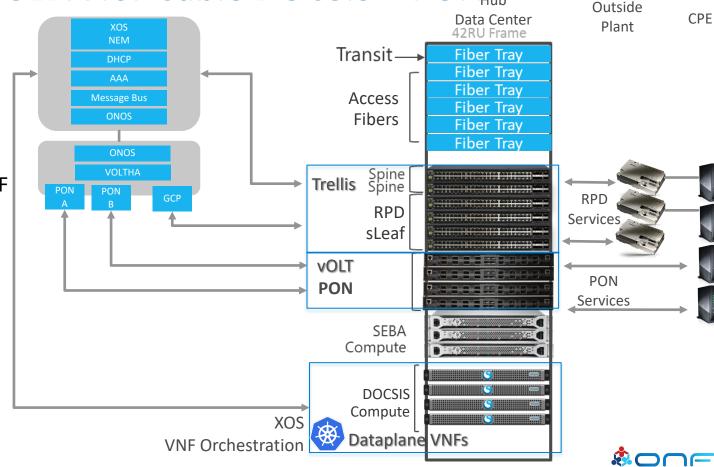

## **VOLTHA GCP Design**

- vCore Adapter
  - New VOLTHA port 1881 for GCP communications
- RPD Redirector
  - Standalone service
- NOTIFY\_URL sends request to VOLTHA port 1881
- REST\_URL lookup to DAA Inventory
  - Future NEM

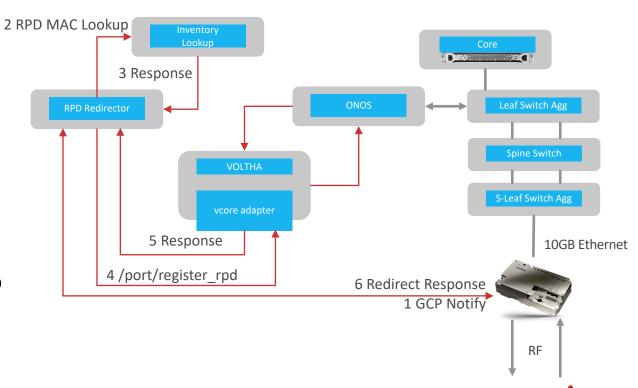

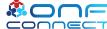

## **VOLTHA Perspective with RPD**

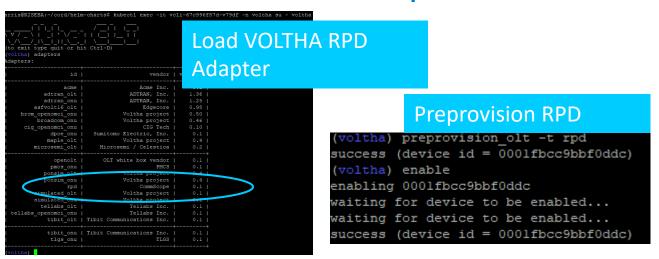

#### **List RPD Devices**

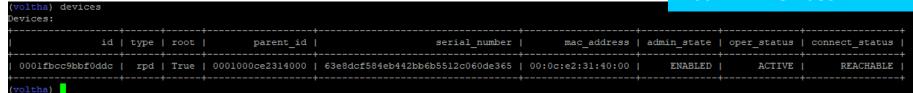

(voltha) device 0001fbcc9bbf0ddc (device 0001fbcc9bbf0ddc) ports

Device ports:

| port\_no | label | type | admin\_state | oper\_status | device\_id |

| 1 | NNI facing Ethernet port | ETHERNET\_NNI | ENABLED | ACTIVE | 0001fbcc9bbf0ddc |

| 2 | UNI port | ETHERNET\_UNI | ENABLED | ACTIVE | 0001fbcc9bbf0ddc |

| (device 0001fbcc9bbf0ddc)

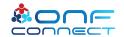

#### **ONOS RPD View**

VOLTHA representing the RPD as an OpenFlow Switch

```
/v1/devices
```

```
"id": "of:0000000ce2314000",
"type": "SWITCH",
"available": true,
"role": "MASTER",
"mfr": "VOLTHA Project",
"hw": "RPD",
"sw": "RPD",
"serial": "3905326883914afe9e77c6f71b6b46e7",
"driver": "voltha",
"chassisId": "ce2314000",
"lastUpdate": "1567038377833",
"humanReadableLastUpdate": "connected 17m35s ago",
"annotations": {
    "channelId": "192.168.0.69:58392",
    "managementAddress": "192.168.0.69",
    "protocol": "OF 13"
```

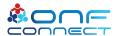

## Next Development Goals

- GCP
  - Move GCP into VOLTHA 2.x as an adapter
  - Extend to full AUX Core for ongoing provisioning
    - Adds ongoing counters & telemetry to VOLTHA for RPDs (pushed to ONOS & Bus)
- XOS
  - Extend to support DOCSIS VNF Lifecycle
- NEM
  - Extend to support RPD as Inventory Device
    - OLT Device Type refactored for Remote PHY Devices
  - Extend to support DOCSIS VNF
    - vBNG Device Type refactored for DOCSIS Virtualization

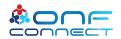

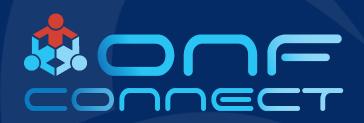

# Thank You